## **Assignment #2**

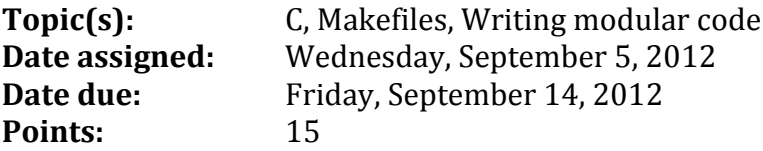

The Greek astronomer Erathosthenes developed an algorithm for finding prime numbers up to some limit N in the third century B.C. The algorithm goes like this:

- 1. Write down a list of integers from 2 to N
- 2. Take the first number on the list that is not circled or crossed out and circle it because this number is prime
- 3. Cross out all remaining numbers that are a multiple of the number circled
- 4. Go to step 2 until done

Note: All circled numbers are prime

**Example:** Suppose the user typed in 10

2 3 4 5 6 7 8 9 10 (write down the list of integers from 2 to 10)

**2**) 3  $X$  5  $X$  7  $X$  9  $X$  (circle 2 and mark all multiples of 2 with an X)

 $(2)$  $(3)$  $X$  5 X 7 X X  $X$  (circle 3 and mark all multiples of 3 with an X)

 $(2)(3)X(5)X 7 X X$  (circle 5 and mark all multiples of 5 with an X)

 $(2)$  $(X)$  $(X)$  $(X)$  $(X)$   $(X)$   $(X)$  (circle  $7$  and mark all multiples of  $7$  with an X)

Write a C program that implements the Sieve of Erathosthenes using an array. The user is to enter a number, N, greater than or equal to 2 and less than or equal to 1025 and your program is to store the values from 2 to N in an array. Finally print out all of the prime numbers between 2 and N inclusive with five values per line properly aligned in columns. That is, each number is to be right aligned in each column and each column is to take 5 places. Properly label your output. Make the array of size 1024.

Your output must look like the following (user input is in bold):

```
Please enter an integer that is greater than 2 and less than or equal 
to 1025: 100
 2 3 5 7 11
 13 17 19 23 29
 31 37 41 43 47
 53 59 61 67 71
 73 79 83 89 97
```
 $(2)$ (3)X(5)X(7)X X X (the algorithm is done since no numbers remain that are not crossed out or circled)

In order to successfully complete this assignment, you need to write a complete modular program in Eclipse. Here is the boiler-plate that you must use for the assignment.

Step#1: Create a project called cs300\_2\_PUNetID so for me that would be  $cs300_2$ \_khoj0332.

Step#2: Inside the project, create the folders **bin, src,** and **include**. Remember, C is casesensitive.

Step#3: Inside the **include** folder create a file called **sieve.h** with the following code.

```
#ifndef SIEVE_H_
#define SIEVE_H_
#define MAX_PRIMES 1024
void sieveLoad (int seive[], int n);
void sieveCalculate (int seive[], int n);
void sievePrint (int seive[], int n);
#endif /* SIEVE_H_ */
```
Step#4: Inside the **src** folder create a file called sieve.c with the following code.

```
#include <stdio.h>
#include "../include/sieve.h"
```

```
/* Your function logic from sieve.h will go here */
```
Step#5: Inside the **src** folder create a file called sievedriver.c with the following code.

```
#include <stdio.h>
#include "../include/sieve.h"
int main (void)
{
   int sieve [MAX_PRIMES];
   /* Your program logic will go here */
  return 0;
}
```
Step #6: Create a Makefile as follows:

```
CC=gcc
CFLAGS=-g -Wall
.PHONY: all clean tarball
all: sievedriver
sievedriver: bin/sievedriver.o bin/sieve.o
     ${CC} ${CFLAGS} -o sievedriver bin/sievedriver.o bin/sieve.o
bin/sievedriver.o: src/sievedriver.c include/sieve.h
     ${CC} ${CFLAGS} -o bin/sievedriver.o -c src/sievedriver.c
bin/sieve.o: include/sieve.h src/sieve.c
     ${CC} ${CFLAGS} -o bin/sieve.o -c src/sieve.c
clean:
     rm sievedriver bin/*.o
tarball: clean
     tar czf ../CS300_2_PUNetID.tar.gz ../CS300_2_PUNetID
```
Step #7: Before writing any logic, build your project and make sure your project builds without errors.

Step #8: Write your program one function at a time testing each function for correctness.

- **void sieveLoad (int seive[], int n):** loads the array with the numbers from  $2 - n$ .
- **void sieveCalculate (int seive[], int n)**: determines which of the numbers in the array are prime.
- **void sievePrint (int seive[], int n)**: displays the prime numbers in the format described above.

Notes:

- You can add functions above as needed.
- Don't forget to add **comments** and **test** your code thoroughly!
- Be sure that sieve.c does not contain code that will crash if given bad data!
- To submit your code, use the submit function on Zeus to submit **cs300\_2\_PUNetID.tar.gz** and turn in a color hard copy by 9:15am on the day the assignment is due.
- Remember, you can only submit your project once.
- List how many hours your worked on the assignment in the header comments.